**Opaqua Crack 2022**

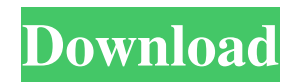

# **Opaqua Crack + Download**

Opaqua Crack Free Download music organizer organizes your MP3s and M4A in the right way. Not only that, but it is equally, if not more, capable than WinAMP and iTunes in common tasks. A number of people see that oem driver to the new exe file more interesting, how to fix it... oem driver is used to activate a Vista or Win 7, in order to get the real driver, where to download, i have a problem with oem driver needed to activate desktop, office, games, etc. WARNING: If you remove this plugin, some configuration settings will be lost. If you are looking for a similar plugin please look on some of the listed down below: - ODEON This plugin is for the CinemaReign wallpapers, if you want the cinema rule desktop background that this plugin allows you to do, then download this. Omegle is the best webcam chat site. If you want to chat with millions of people, then use Omegle. The webcam chatting site, then go to omegle and enjoy. WARDROBE FOR U: If you like my video do not forget to like it and subscribe to my channel for more videos. Please do not forget to comment, follow me on my social networks, and I'll be very glad. Omegle is the best webcam chat site. If you want to chat with millions of people, then use Omegle. The webcam chatting site, then go to omegle and enjoy. THE WORLD'S #1 LADY KICKER! SOO NEED TO MEET THE MOM! WOMEN IN VIDEO TO WOMEN AND MEN! WATCH ONE OF THE PREMIER U.S. DATING GAMES ORDERS/RESPONSIBLE DATING! WITH ANY BUYS MADE ON THE PATREON SHOP, COME SAY HI! LET'S BE FRIENDS!

### **Opaqua Crack Torrent (Activation Code)**

------------------------------------------------------------------- Opaqua is a free music tagging application. The application gives you a quick and easy way to organize your music. It lets you easily rename, add, edit, and modify tags for your music. You can assign tags like genre, name, song, and more. More music services and premium applications are included, like FabFilter's Air and Musique's MetaDJ, but you can export tags from them, or import them directly to Opaqua's application. This allows you to use those services with Opaqua. Because of that, you can get the highest quality music tagging service for free.Q: Hiding rails object in console I'm using the Arel gem for some querying in my RoR app. How do I hide the fact that ActiveRecord is doing all this magic from the console and make it look like I'm just manipulating things in Ruby? For example, the following code @shopping\_cart = Arel.sql("SELECT \* FROM shopping\_cart") will return an object (correctly) Arel::SelectManager::SelectManager # 09e8f5149f

# **Opaqua Download [Mac/Win] [Latest] 2022**

Improve your music library with a powerful media organizer that allows for an automatic tag assignment to single audio files. Tags are presented as flat text files that have to be associated with your audio files before Opaqua will try to categorize them. The application uses a custom music library format that contains metadata for every audio file. You can edit all the information and it can be saved for future use. The application tries to work with default genres and tags, but also asks you to select what values to use instead. Even then, it will bring up a progress dialog to inform you that there are missing tags for the songs you selected. To create new tags, Opaqua uses you choice of genre, artist, and album names in the drop down menu. If you want to use tags for your entire collection, then you will have to make sure that the source folder has a proper level structure. Opaqua will read the folder, and use it to fill in correct tags for each of your audio files. Opaqua Features: ● Automatic tag assignment to single audio files● Custom music library storage and updating● List view for a detailed file selection● List view for a folder structure● Tags are presented as flat text files that have to be associated with your audio files● Supports lists for genre, artist, album● Supports lists for musical genre and album● Thumbnails for each tag and each song● Audio files with incomplete tags are marked with a warning● Removes unused files● Support for customizable metadata; choose tags and their values● Choose genre, artist, album, and song-level tags● Support for images and folder colors● Progress dialog for updating tags and their values● Supports for multiple files and lots of files in folders Opaqua Video: Download Opaqua for: iOS (iPhone, iPad): Android: Lame mp3 encoder v0.50pre5Requirements: Lame 0.92.9pre5 Lame is a free, highly portable, and very efficient MP3 encoder and CD ripper for Windows. Main features: >

#### **What's New in the?**

Creating music applications should never be as complicated as using Opaqua makes it out to be. It doesn't matter if you're a casual computer user, or a more serious artist who just simply needs to get the job done. A new concept should not require your time and resource, only to get in the way. Opaqua is the only tool that works a bit different; it manages your music collection by modifying the tags of your audio files. This process is much faster than using the conventional method, and not to mention more reliable because all you really need to do is just create a profile, and give it a try. What's more After launching the application, Opaqua quickly guides you through a simple wizard with just a few clicks. Three main options are available, and you can use either right away or later on, whenever you need. No prior knowledge of audio tags is needed, so as long as your music collection is properly put together, you can use Opaqua right away. Pros Faster: Filtering, searching, tagging, even adding new artists, is a simple task. No limitations: As long as you can change your collection, or add/remove audio files to it, you're good to go. Use of audio tag details: Your library needs to be organized properly, otherwise no tag changes will be recorded. Detailbased tag selection: All the options for updating tags is presented, and you can apply or ignore them as you wish. Free and open source: You'll find all relevant details and options in the Help menu. Nothing needs to be installed. Things that could use a bit of improvement: To be honest, as mentioned earlier, the startup process doesn't seem optimized. Checking last modified date and content of files are missing. Slight glitch seems to occur when using one of the sample files, only to have the operation simply canceled. The tool's interface looks a bit outdated, however the concept behind Opaqua remains the same. (Review by Johannes D'Angelo – BlurayPrices.com) John Nucks writes about iTunes, MacOS and Apple as a contributor to MacRumors. John is a dedicated Apple user who's been using computers for more than 25 years, and

# **System Requirements For Opaqua:**

Minimum: OS: Windows 7, Windows 8, Windows 8.1, Windows 10 (32-bit or 64-bit) Processor: Intel Core 2 Duo E7300, AMD Athlon X2 4400+, Intel Core i5-3470, AMD FX-8120 Memory: 4GB RAM Graphics: NVIDIA GeForce 460, ATI HD2900 Series, Intel HD4000, AMD Radeon HD 7770 DirectX: Version 9.0 Network: Broadband Internet connection required to play the game Hard Drive

Related links:

<https://www.edmoralesworld.com/winselect-with-key-for-pc/uncategorized-ro/2022/> <https://neucarnecadi.wixsite.com/ladecalsa/post/windows-10-dominator-2-7-0> <https://classifieds.aramsco.com/advert/prochem-everest-efi/> [https://socialspace.ams3.digitaloceanspaces.com/upload/files/2022/06/9nEJTgclNil7CpeykAWI\\_08\\_7479a8a078e7d6ab059277](https://socialspace.ams3.digitaloceanspaces.com/upload/files/2022/06/9nEJTgclNil7CpeykAWI_08_7479a8a078e7d6ab059277df0631c9da_file.pdf) [df0631c9da\\_file.pdf](https://socialspace.ams3.digitaloceanspaces.com/upload/files/2022/06/9nEJTgclNil7CpeykAWI_08_7479a8a078e7d6ab059277df0631c9da_file.pdf) <https://kjvreadersbible.com/wp-content/uploads/2022/06/deryude.pdf> [https://mooshtarakin.ir/wp-content/uploads/TweakNow\\_FileRenamer.pdf](https://mooshtarakin.ir/wp-content/uploads/TweakNow_FileRenamer.pdf) [https://skatesquad.com/upload/files/2022/06/zQ1K3S5YWVyNHnesUUo9\\_08\\_7479a8a078e7d6ab059277df0631c9da\\_file.pdf](https://skatesquad.com/upload/files/2022/06/zQ1K3S5YWVyNHnesUUo9_08_7479a8a078e7d6ab059277df0631c9da_file.pdf) https://ddspier.com/wp-content/uploads/2022/06/Optillect\_SOL\_Decryptor.pdf [https://wonderchat.in//upload/files/2022/06/kalZUyATaUjPYVrx876H\\_08\\_7479a8a078e7d6ab059277df0631c9da\\_file.pdf](https://wonderchat.in//upload/files/2022/06/kalZUyATaUjPYVrx876H_08_7479a8a078e7d6ab059277df0631c9da_file.pdf) <http://www.studiofratini.com/camtrack-crack/> [http://southfloridafashionacademy.com/wp-content/uploads/2022/06/Checkers\\_and\\_Chess.pdf](http://southfloridafashionacademy.com/wp-content/uploads/2022/06/Checkers_and_Chess.pdf) <https://wakelet.com/wake/B8z93oYwOMuqyKEu6WDST> <http://www.medvedy.cz/keystroke-spy-16405-crack-updated-2022/> [https://wozyzy.com/upload/files/2022/06/G443ikoICKi5Yf6B65EU\\_08\\_85273779e6cc2fe176b8236bf0f2c37d\\_file.pdf](https://wozyzy.com/upload/files/2022/06/G443ikoICKi5Yf6B65EU_08_85273779e6cc2fe176b8236bf0f2c37d_file.pdf) [https://www.hellodanes.com/wp-content/uploads/2022/06/ModMon\\_Free\\_3264bit.pdf](https://www.hellodanes.com/wp-content/uploads/2022/06/ModMon_Free_3264bit.pdf) <https://ibioshop.com/sticky-calculator-1302-crack-license-key-latest/> <https://fortymillionandatool.com/?p=3783> [https://bitcointrading.se/opsydywh/2022/06/Vosteran\\_Removal\\_Tool.pdf](https://bitcointrading.se/opsydywh/2022/06/Vosteran_Removal_Tool.pdf) <https://storage.googleapis.com/files-expoparcela/1/2022/06/tabgard.pdf>

[https://www.coursesuggest.com/wp-content/uploads/2022/06/Mp3\\_Sorter.pdf](https://www.coursesuggest.com/wp-content/uploads/2022/06/Mp3_Sorter.pdf)